NAJPOPULARNIEJSZY WZORZEĆ DLA APLIKACJI WWW!

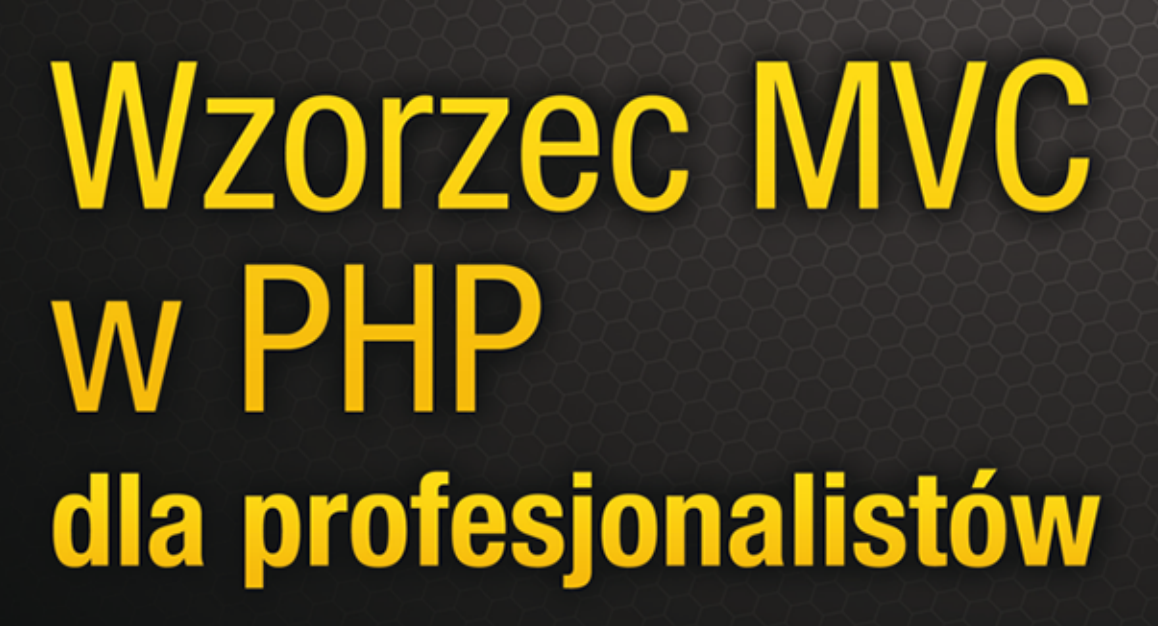

7 3 3 3 3 3 3 4

**Apress** 

**Chris Pitt** 

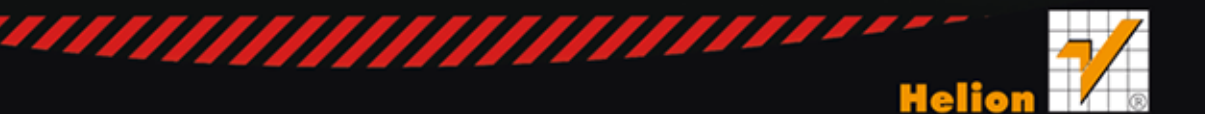

Tytuł oryginału: Pro PHP MVC

Tłumaczenie: Łukasz Piwko

ISBN: 978-83-246-7015-4

Original edition copyright © 2012 by Chris Pitt. All rights reserved.

All rights reserved. No part of this book may be reproduced or transmitted in any form or by any means, electronic or mechanical, including photocopying, recording or by any information storage retrieval system, without permission from the Publisher.

Polish edition copyright © 2013 by HELION SA. All rights reserved.

Wszelkie prawa zastrzeżone. Nieautoryzowane rozpowszechnianie całości lub fragmentu niniejszej publikacji w jakiejkolwiek postaci jest zabronione. Wykonywanie kopii metodą kserograficzną, fotograficzną, a także kopiowanie książki na nośniku filmowym, magnetycznym lub innym powoduje naruszenie praw autorskich niniejszej publikacji.

Wszystkie znaki występujące w tekście są zastrzeżonymi znakami firmowymi bądź towarowymi ich właścicieli.

Autor oraz Wydawnictwo HELION dołożyli wszelkich starań, by zawarte w tej książce informacje były kompletne i rzetelne. Nie biorą jednak żadnej odpowiedzialności ani za ich wykorzystanie, ani za związane z tym ewentualne naruszenie praw patentowych lub autorskich. Autor oraz Wydawnictwo HELION nie ponoszą również żadnej odpowiedzialności za ewentualne szkody wynikłe z wykorzystania informacji zawartych w książce.

Wydawnictwo HELION ul. Kościuszki 1c, 44-100 GLIWICE tel. 32 231 22 19, 32 230 98 63 e-mail: helion@helion.pl WWW: http://helion.pl (księgarnia internetowa, katalog książek)

Drogi Czytelniku! Jeżeli chcesz ocenić tę książkę, zajrzyj pod adres http://helion.pl/user/opinie/wzomvc Możesz tam wpisać swoje uwagi, spostrzeżenia, recenzję.

Pliki z przykładami omawianymi w książce można znaleźć pod adresem: ftp://ftp.helion.pl/przyklady/wzomvc.zip

Printed in Poland.

[• Kup książkę](http://helion.pl/rf/wzomvc)

- 
- Oceń książkę • Oceń książkę
- 
- Lubie tol » Nasza społec • Lubię to! » Nasza społeczność

# Spis treści

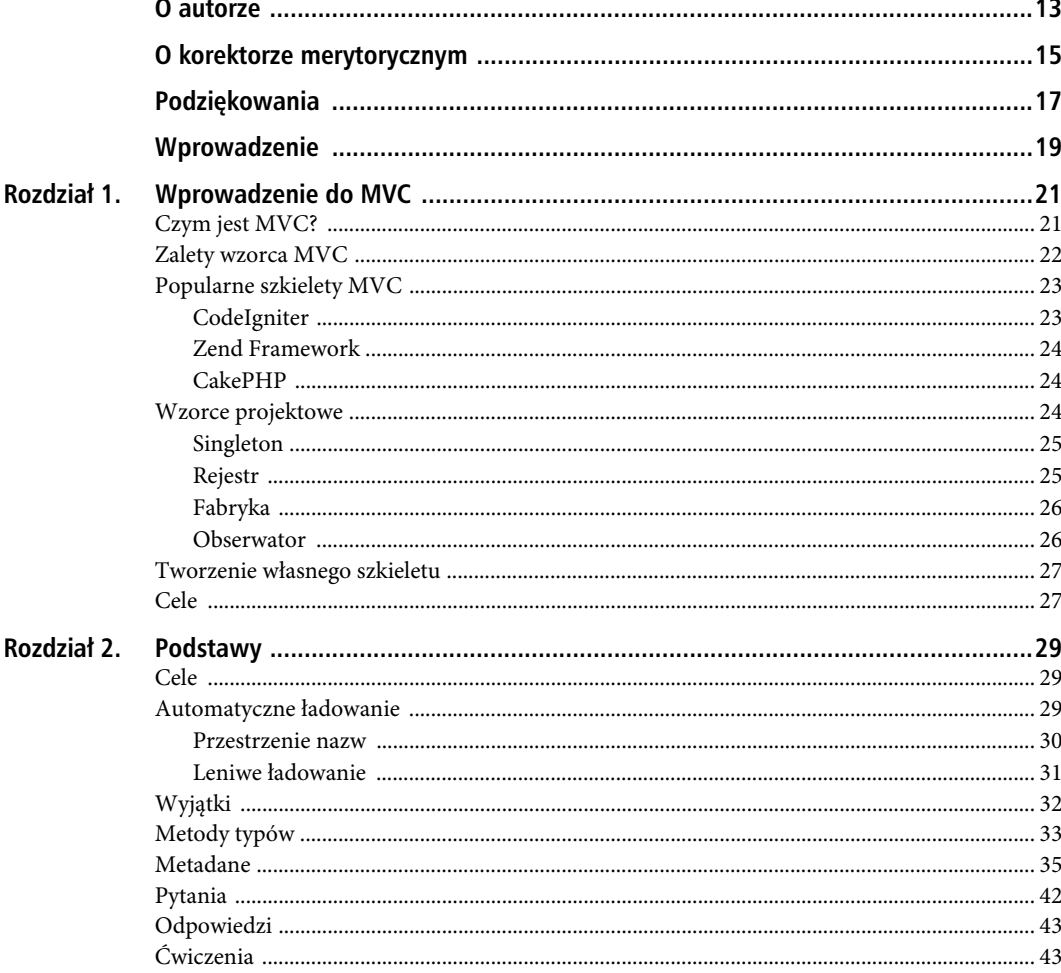

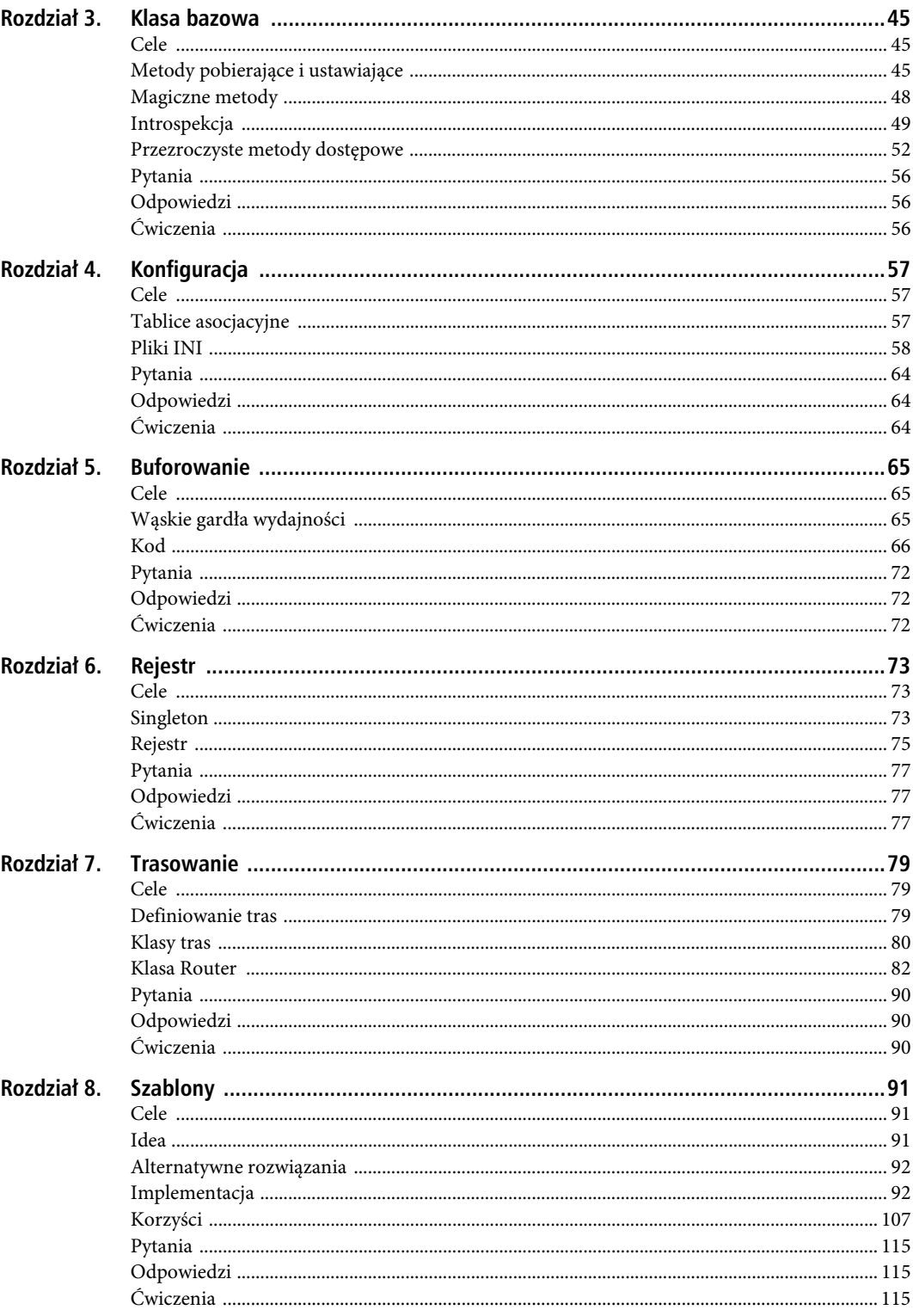

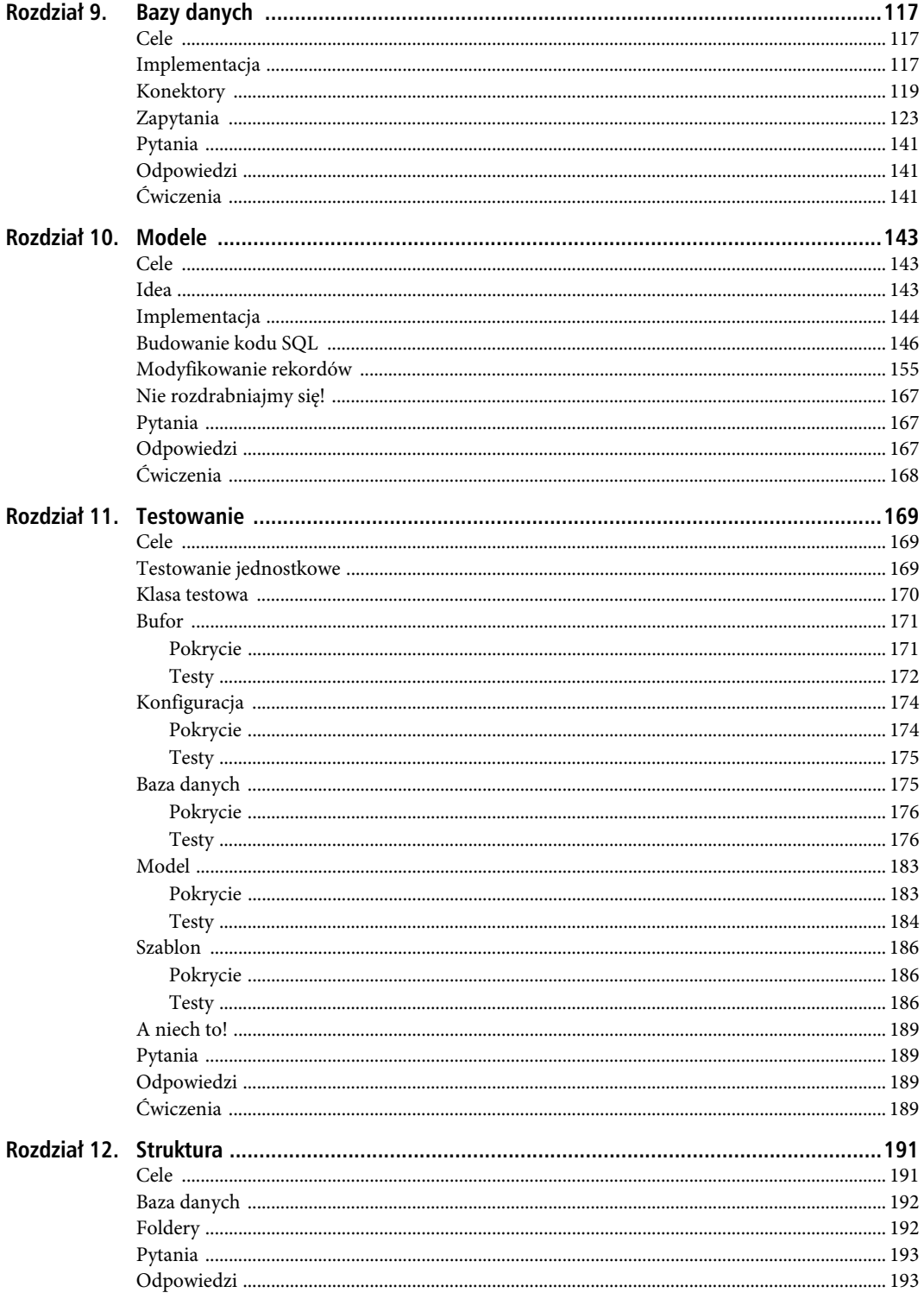

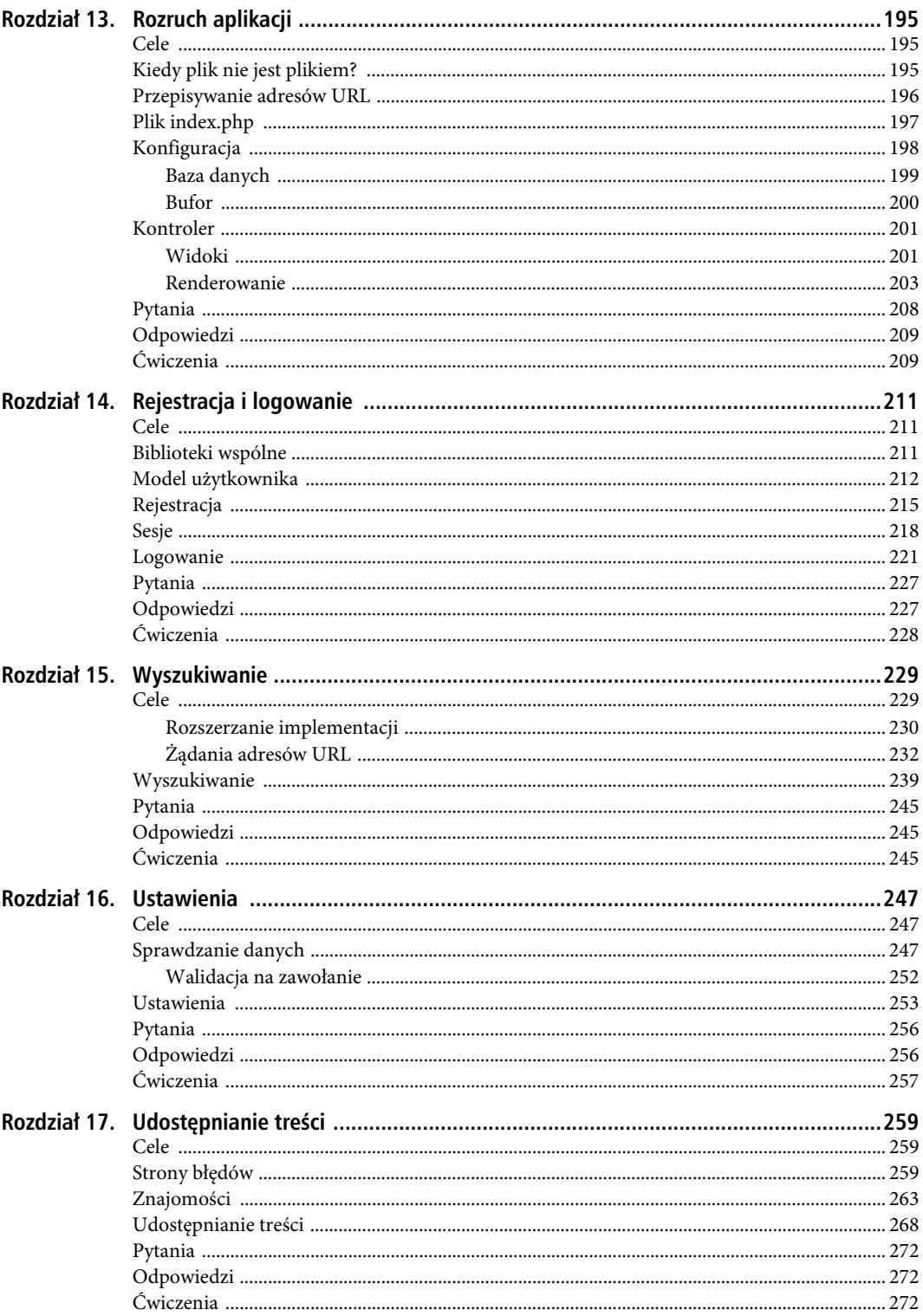

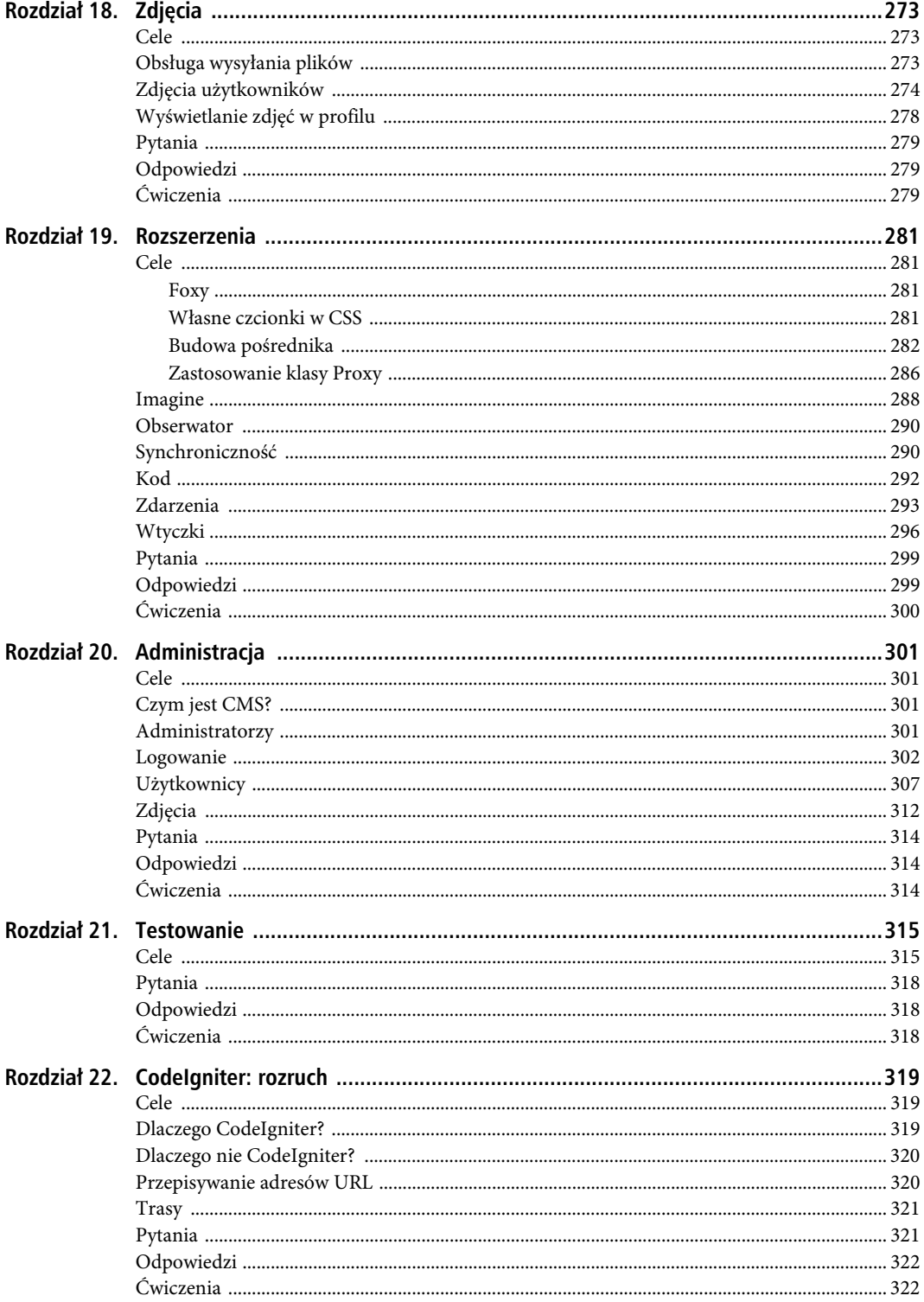

 $\overline{9}$ 

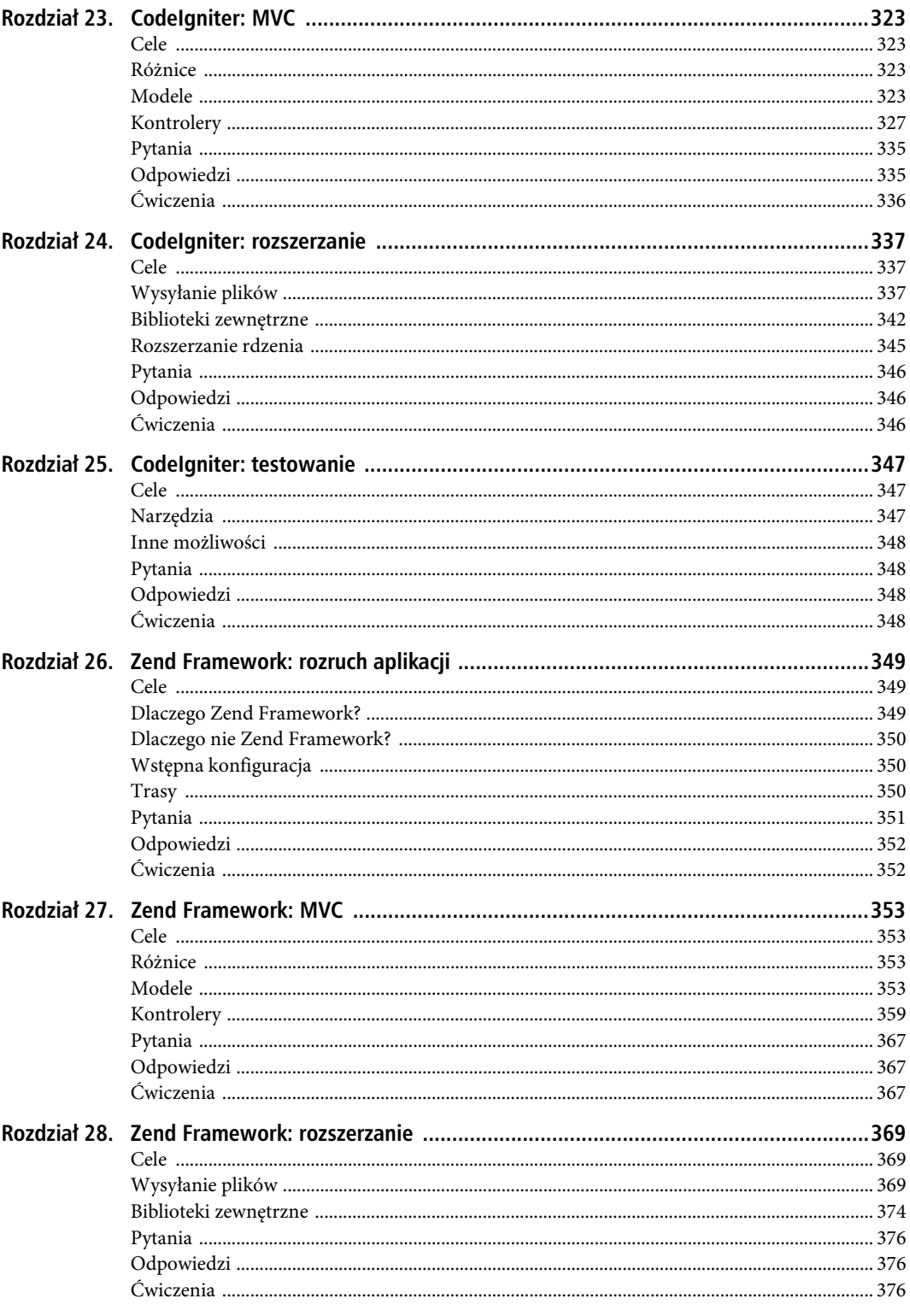

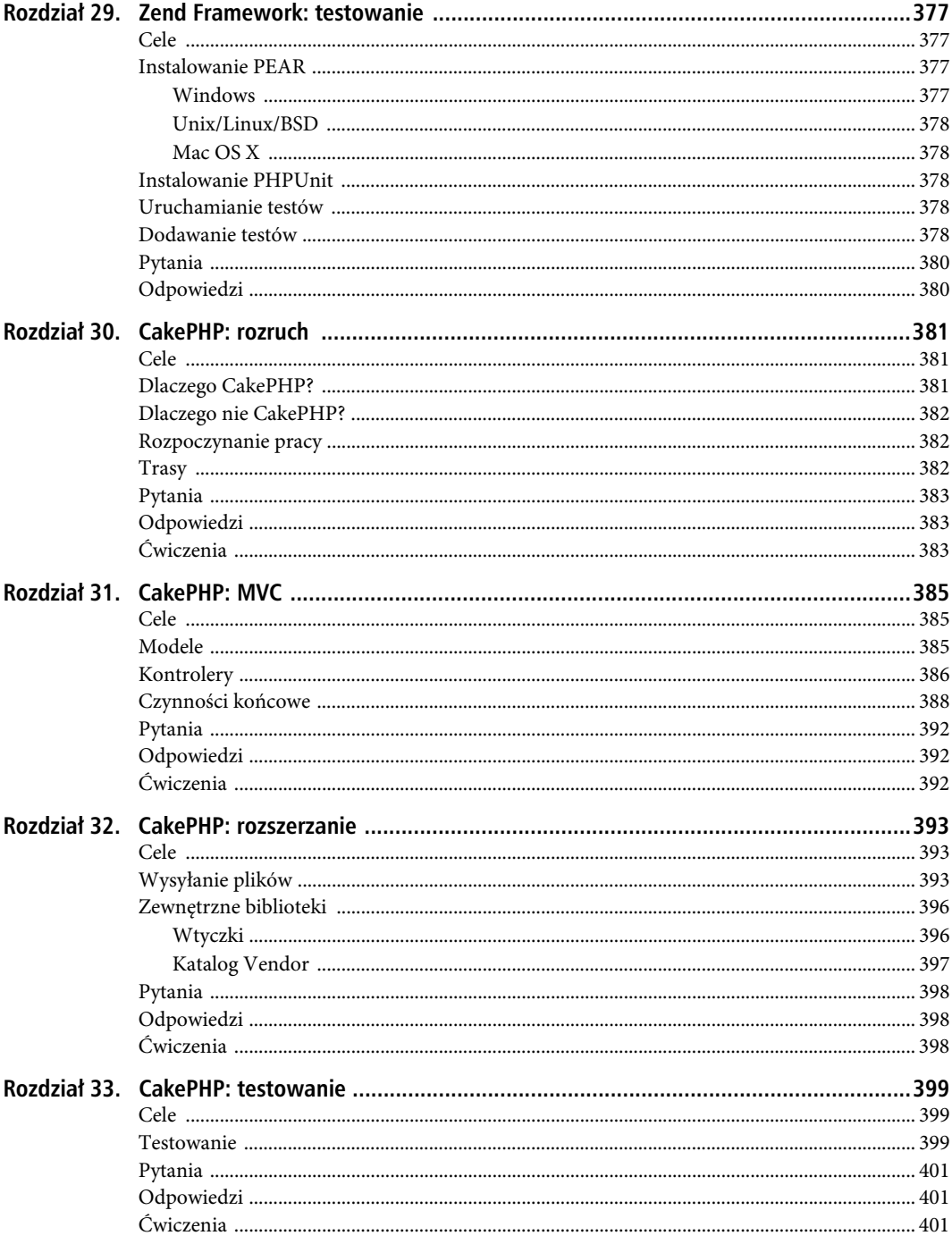

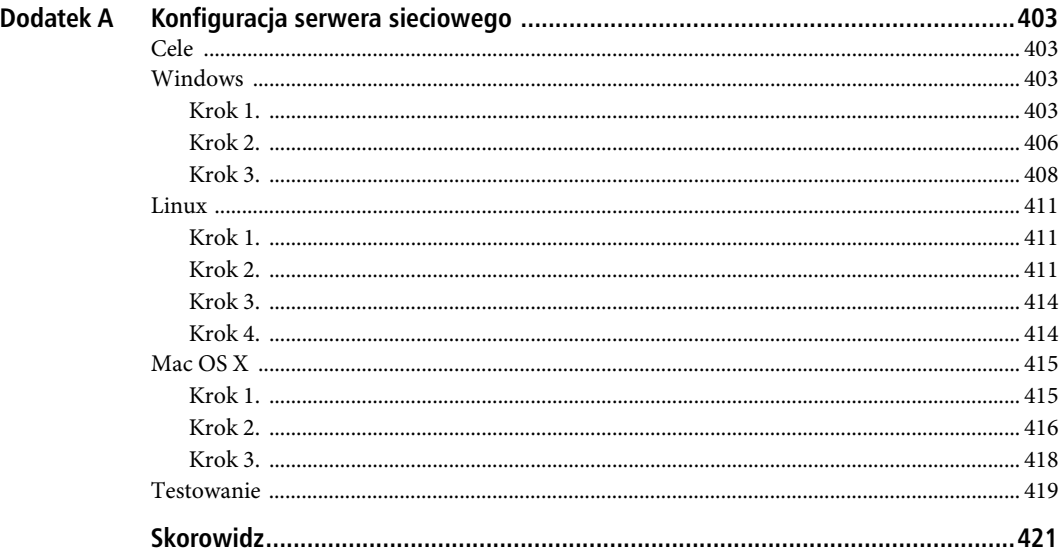

## **ROZDZIA- 10**

# **Modele**

Do tej pory tworzyliśmy klasy stanowiące podstawę naszego szkieletu, ale niemające wielkiego wpływu na sposób, w jaki będą z niego korzystać przyszłe aplikacje. Wkrótce to się zmieni.

Jak wspominałem wcześniej, moc obliczeniowa jest bezużyteczna, jeśli nie ma danych do przetwarzania. Większość projektów, nad jakimi będziesz kiedykolwiek pracować, ma jakieś wspólne cechy, np. przechowywanie, przekształcanie oraz zwracanie i wyświetlanie danych. Wszystkie te czynności można wykonywać z pomocą bazy danych.

W rozdziale 9. dowiedziałeś się, jak utworzyć rozszerzalną bibliotekę obsługi baz danych, oraz przestudiowałeś przypadek bazy MySQL. Bezpośrednie posługiwanie się bazą danych to jeden ze sposobów na osiągnięcie celu, ale robienie tego w kontrolerze nie jest dobrym pomysłem. Dlatego między innymi tworzy się modele.

# **Cele**

- Zrozumienie, czym są modele.
- Zbudowanie klasy modelu do ułatwienia obsługi ogólnych, powtarzalnych czynności.

# **Idea**

Modele stanowią warstwę izolacyjną dla mechanizmów bezpośredniej komunikacji z bazą danych i zewnętrznymi usługami. Modele, które zbudujemy w tym rozdziale, będą udostępniać prosty interfejs do wykonywania zmian w bazie danych.

Uwaga Przedstawiony w tym rozdziale sposób definiowania modeli czasami nazywa się odwzorowaniem lub mapowaniem obiektowo-relacyjnym (ang. Object-Relational Mapping — ORM). Biblioteka ORM stanowi szczelną warstwę komunikacyjną między dwoma systemami powiązanymi ze sobą ze względu na dane. Więcej na ten temat można przeczytać na stronie http://en.wikipedia.org/wiki/Object-relational\_mapping.

Należy podkreślić, że zastosowanie modeli nie ogranicza się do baz danych. Mogą być używane do łączenia się z dowolnymi usługami zewnętrznymi i mogą udostępniać wygodny interfejs dla kontrolerów. My jednak skupimy się na modelu ORM.

Równie dobrze możemy kiedyś otrzymać zadanie napisania modelu łączącego się z serwisem Flickr w celu pobierania zdjęć albo pozwalającego wysyłać lub pobierać pliki przy użyciu usługi chmurowej typu Amazon S3. Modele służą po prostu do przechowywania zasobów niedostępnych bezpośrednio w widoku, czyli wykorzystywanych przez kontrolery do łączenia widoków i modeli.

# **Implementacja**

W bazach danych można przechowywać wiele różnych rodzajów danych. W naszych modelach będziemy potrzebować tylko kilku. Oto one.

- **Automatyczna numeracja**

Pola z automatyczną numeracją generują rosnące wartości liczbowe i najczęściej są używane do identyfikacji.

- **Tekst**

Pola tekstowe zwykle typu varchar lub text, w zależności od przewidywanej długości ich treści.

- **Liczby całkowite**

Domyślna długość pól naszego typu całkowitoliczbowego będzie wynosić 11.

- **Liczby dziesiętne**

Pola dziesiętne służą do przechowywania wartości zmiennoprzecinkowych.

- **Wartości logiczne**

Pola logiczne to w istocie pola na małe liczby całkowite (tinyint). Wartości true i false są w nich zamieniane na liczby całkowite.

- **Data i godzina**

Wybór tak ograniczonego zestawu typów danych jest podyktowany tym, że chcemy, aby wszystko było jak najprostsze. Ponadto mamy pewność, że typy te są obsługiwane przez zdecydowaną większość baz danych. Jak będziemy ich używać w modelach? Na listingu 10.1 przedstawiam przykład ilustrujący definicje tych typów na potrzeby naszego modelu.

#### *Listing 10.1.* Model User

```
class User extends Framework\Model
{
     /**
     * @column
     * @readwrite
      * @primary
      * @type autonumber
 */
     protected $_id;
     /**
     * @column
      * @readwrite
      * @type text
      * @length 100
      */
     protected $_first;
      /**
      * @column
```
144

```
 * @readwrite
 * @type text
 * @length 100
 */
protected $ last;
 /**
 * @column
 * @readwrite
 * @type text
 * @length 100
 * @index
 */
 protected $_email;
 /**
 * @column
 * @readwrite
 * @type text
 * @length 100
 * @index
 */
protected $ password;
 /**
 * @column
 * @readwrite
 * @type text
 */
 protected $_notes;
 /**
 * @column
 * @readwrite
 * @type boolean
 * @index
 */
 protected $_live;
 /**
 * @column
 * @readwrite
 * @type boolean
 * @index
 */
 protected $_deleted;
 /**
 * @column
 * @readwrite
 * @type datetime
 */
 protected $_created;
 /**
 * @column
 * @readwrite
 * @type datetime
 */
 protected $_modified;
```
}

Pierwszą rzeczą, jaka rzuca się w oczy w tym modelu, jest to, że zawiera on tylko kilka własności i jest bardzo prosty. Każda z tych chronionych zmiennych ma flagę @readwrite, którą znamy, ponieważ używaliśmy już jej wcześniej. Z jej pomocą będziemy mogli wywoływać metody dostępowe typu setFirst() czy getCreated() bez ich uprzedniego definiowania w klasie Model.

Jednak najbardziej interesują nas nowe własności. Własności klasy, które przekładają się na kolumny w bazie danych, mają flagę @column. Nasz kod inicjacji modelu będzie ignorował wszystkie własności pozbawione tej flagi. Własność \$\_id ma flagę @primary oznaczającą, że jest to kolumna klucza głównego. Własności \$ email, \$ password, \$live oraz \$ deleted mają flagę @index oznaczającą, że powinny być indeksowane w tabeli bazy danych.

Pozostały jeszcze flagi @type i @length. Określają typ danych własności i długości pól (a to będzie potrzebne tylko w przypadku pól tekstowych do wybierania między typami varchar i text).

Przedstawiona struktura, jeśli ma się do czegoś przydać, musi dać się przełożyć na tabelę bazy danych. Warstwa baza danych-model musi zamienić utworzone przez nas kolumny na kod SQL, który następnie będzie można wykonać w bazie danych. Po zakończeniu powinniśmy otrzymać takie polecenie SQL, jakie możesz zobaczyć na listingu 10.2.

*Listing 10.2.* Reprezentacja modelu User w postaci tabeli bazy danych MySQL

```
CREATE TABLE 'user' (
'id' int(11) NOT NULL AUTO INCREMENT,
'first' varchar(100) DEFAULT NULL,
'last' varchar(100) DEFAULT NULL,
'email' varchar(100) DEFAULT NULL,
'password' varchar(100) DEFAULT NULL,
'notes' text,
'live' tinyint(4) DEFAULT NULL,
'deleted' tinyint(4) DEFAULT NULL,
'created' datetime DEFAULT NULL,
'modified' datetime DEFAULT NULL,
PRIMARY KEY ('id'),
KEY 'email' ('email'),
KEY 'password' ('password'),
KEY 'live' ('live'),
KEY 'deleted' ('deleted')
) ENGINE=InnoDB DEFAULT CHARSET=utf8;
```
■ Uwaga Haseł nigdy nie należy przechowywać w postaci zwykłego tekstu, ale tutaj dla uproszczenia złamiemy tę zasadę. Pamiętaj jednak, że hasła należy szyfrować, aby nikt ich nie wykradł i nie wykorzystał do niecnych celów.

# **Budowanie kodu SQL**

W kodzie SQL pokazanym na listingu 10.2 przedstawiam, jak powinien nasz model wyglądać w bazie danych. Kod ilustruje konwersję typów danych wykonywaną przez klasę Model między prostymi typami (tekst, liczby całkowite, wartości logiczne) a rzeczywistymi typami pól w bazie danych. Na listingu 10.3 znajduje się początek klasy Model.

```
Listing 10.3. Klasa Model
```

```
namespace Framework
{
     use Framework\Base as Base;
     use Framework\Registry as Registry;
     use Framework\Inspector as Inspector;
     use Framework\StringMethods as StringMethods;
     use Framework\Model\Exception as Exception;
```

```
 class Model extends Base
\{ /**
         * @readwrite
         */
         protected $_table;
         /**
         * @readwrite
         */
         protected $_connector;
         /**
         * @read
         */
        protected $ types = array(
              "autonumber",
              "text",
             "integer"
              "decimal",
              "boolean",
              "datetime"
         );
         protected $_columns;
         protected $_primary;
         public function _getExceptionForImplementation($method)
\overline{\mathcal{L}} return new Exception\Implementation("Metoda {$method} nie jest zaimplementowana");
 }
     }
```
Początek tej klasy jest bardzo prosty. Zawiera definicje własności, dla których powinny zostać utworzone metody dostępowe i metody przesłaniające generowanie wyjątków. Własność \$\_types zawiera proste typy danych rozpoznawane przez nasze modele i jest używana zarówno wewnętrznie, jak i na zewnątrz do walidacji. Zanim będziemy mogli utworzyć kod SQL dla naszej tabeli modelu, musimy napisać kilka metod pomocniczych w klasie StringMethods (listing 10.4).

*Listing 10.4.* Metody odmiany klasy StringMethods

```
namespace Framework
{
     class StringMethods
     {
         private static $_singular = array(
\sqrt{m} (matr)ices$\sqrt{m} => "\\lix",
 "(vert|ind)ices$" => "\\1ex",
             "\wedge(ox)en" => "\\1",
             "(alias)es$" => "\\1"
             "\left(\left[octop\right|vir\right])i\" => "\\1us",
             "(cris|ax|test)es$" => "\\lis",
             "(\text{shoe})s$" => "\\1",
"(o)es$" => "\\1",
 "(bus|campus)es$" => "\\1",
             "\( [m|1])ice$" => "\\1ouse",
             "(x|ch|ss|sh)es$" => "\\1",
             "(m)ovies$" => "\\1\\2ovie",
             "(s)eries$" => "\\1\\2eries"
             "([^\wedge\text{aeiouy}]\ | \text{qu})\text{ies}\" => "\\1y",
             "([1r])ves$" => "\\1f",
             "(tive)s$" => "\\1",
```
}

```
"(hive)s$" => "\\1",
    "([^f])ves$" => "\\lfe",<br>"(^analy)ses$" => "\\lsis",
    "((a)naly|(b)a|(d)iagno|(p)arenthe|(p)rogno|(s)ynop|(t)he)ses$" => "\\1\\2sis",<br>"([ti])a$" => "\\1um",
    "(p)eople$" => "\\1\\2erson",
    "(m)en$" => "\\1an",
    "(s)tatuses$" => "\\1\\2tatus".
    "(c)hildren$" => "\\1\\2hild",
    "(n) ews$" => "\\1\\2ews",
    "([\sim u])s$" => "\\1"
);private static $_plural = array(
    \sqrt{(\alpha x)} => \sqrt{\frac{1}{2}} => \sqrt{2}"(\lceil m \rceil) ouse$" => "\\lice",
    "(matr|vert|ind)ix|ex$" => "\\lices",
    ''(x|ch|ss|sh)$" => "\\1es",
    "([\triangleaeiouy]|qu)y$" => "\\lies",
    "(hive) \frac{1}{2}" => "\\1s"
    "(?:([^f])f]([1r])f)" => "\\1\\2ves",
    "sis$" => "ses"
    "([ti])um$" => "\\1a".
    "(p)erson$" => "\\1eople",
    "(m) an$" => "\\1en",
    "(c)hild$" => "\\1hildren",
    "(buffal|tomat)o$" => "\\1\\2oes",
    "(bu|campu)s$" => "\\1\\2ses",
    "(alias | status | virus) " => "\\les",
    "(octop)us$" => "\\1i"
    "\ (ax|cris|test)is\" => "\\\les" ,\n"s\" => "s",
    "S" => "S"\mathbf{)}:
public static function singular ($string)
    sresult = sstring;
    foreach (self:: $ singular as $rule => $replacement)
         $rule = self::normalize($rule);if (preg_match($rule, $string))
         \{$result = preg replace($rule, $replacement, $string);
              break;
         \}\}return $result;
₹
function plural ($string)
\{$result = $string;foreach (self:: $ plural as $rule => $replacement)
    \left\{ \right.$rule = self:: normalize($rule);
         if (preg match($rule, $string))
         ₹
              $result = preg replace($rule, $replacement, $string);
              break;
         \left\{ \right.
```

```
 }
           return $result;
       }
    }
}
```
Musimy też dodać kilka metod do klasy Model (listing 10.5).

*Listing 10.5.* Przesłonięcia metod pobierających

```
namespace Framework
{
    use Framework\Base as Base;
    use Framework\Registry as Registry;
    use Framework\Inspector as Inspector;
    use Framework\StringMethods as StringMethods;
    use Framework\Model\Exception as Exception;
    class Model extends Base
\{ public function getTable()
\overline{\mathcal{L}} if (empty($this->_table))
 {
                $this->_table = strtolower(StringMethods::singular(get_class($this)));
 }
           return $this-> table;
        }
        public function getConnector()
\overline{\mathcal{L}} if (empty($this->_connector))
 {
                $database = Registry::get("database");
                if (!$database)
 {
                   throw new Exception\Connector("Brak dostępnego konektora");
 }
            $this->_connector = $database->initialize();
 }
           return $this-> connector;
        }
    }
}
```
Do klasy StringMethods dodaliśmy dwie nowe metody (zwane metodami **odmiany**). Ich działanie polega na zamianie przy użyciu wyrażeń regularnych łańcuchów na formy w liczbie pojedynczej lub mnogiej. Następnie przesłoniliśmy metody pobierające własności \$ table i \$ connector w klasie Model. Chcemy, aby metoda getTable() zwracała zdefiniowaną przez użytkownika nazwę tabeli lub domyślnie pojedynczą formę nazwy klasy bieżącego modelu (przy użyciu metody PHP get\_class() i jednej z nowych metod odmiany dodanych w klasie StringMethods).

Metodę getConnector() przesłoniliśmy po to, aby można było zwracać zawartość własności \$\_connector lub egzemplarz konektora zapisany w klasie Registry albo zgłaszać wyjątek Model\Exception\Connector. Jest to nasze pierwsze pobranie czegoś z klasy Registry. Robimy to w tym miejscu, ponieważ jest bardzo możliwe, że do tej pory połączenie z bazą danych będzie już nawiązane.

Potrzebujemy też metody zwracającej w uporządkowanej tablicy kolumny, zgodne z definicją w metadanych, aby zbudować zapytanie SQL. Jej kod źródłowy jest pokazany na listingu 10.6.

Listing 10.6. Metoda getColumns()

{

```
namespace Framework
    use Framework\Base as Base;
    use Framework\Registry as Registry;
    use Framework\Inspector as Inspector;
    use Framework\StringMethods as StringMethods;
    use Framework\Model\Exception as Exception;
    class Model extends Base
\{ public function getColumns()
\overline{\mathcal{L}} if (empty($_columns))
 {
               $primaries = 0;
              \text{\$colums = array();}$class = get class($this); $types = $this->types;
               $inspector = new Inspector($this);
               $properties = $inspector->getClassProperties();
               $first = function($array, $key)
\{ if (!empty($array[$key]) && sizeof($array[$key]) == 1)
\{ return $array[$key][0];
 }
                   return null;
               };
               foreach ($properties as $property)
\{ $propertyMeta = $inspector->getPropertyMeta($property);
                   if (!empty($propertyMeta["@column"]))
\{$name = preg replace("#^ #", "", $property);
                      $primary = !empty($propertyMeta["@primary"]);
                      $type = $first($propertyMeta, "@type");
                      $length = $first($propertyMeta, "@length");
                      $index = !empty($propertyMeta["@index"]);
                      $readwrite = !empty($propertyMeta["@readwrite"]);
 $read = !empty($propertyMeta["@read"]) || $readwrite;
 $write = !empty($propertyMeta["@write"]) || $readwrite;
                      $validate = !empty($propertyMeta["@validate"]) ? $propertyMeta["@validate"]
\leftrightarrow: false;
                      $label = $first($propertyMeta, "@label");
                      if (!in_array($type, $types))
 {
                         throw new Exception\Type("Typ {$type} jest nieprawidłowy");
 }
                      if ($primary)
\{ $primaries++;
 }
                      $columns[$name] = array(
                          "raw" => $property,
                         "name" = \n<math>\sinine</math>,
```
150

```
 "primary" => $primary,
                        "type" => $type,
                        "length" => $length,
                        "index" => $index,
                        "read" => $read,
                        "write" => $write,
                        "validate" => $validate,
                        "label" => $label
\,);
 }
 }
              if ($primaries !== 1)
\{throw new Exception\Primary("Klasa {$class} musi mieć dokładnie jedną kolumnę
\rightarrow\rightarrow@primary");
 }
             $this->colums = $colums; }
          return $this->_columns;
       }
    }
}
```
Metoda getColumns() może wyglądać tak, jakby pochodziła z biblioteki Template, którą zbudowaliśmy w poprzednim rozdziale, ale w istocie jest naprawdę bardzo prosta. Tworzy egzemplarz klasy Inspector i funkcję pomocniczą (\$first) zwracającą pierwszy element z tablicy metadanych. Następnie przegląda za pomocą pętli wszystkie własności modelu i odsiewa wszystkie te, które mają flagę @column. Wszystkie inne własności są w tym procesie ignorowane.

Następnie sprawdzana jest flaga @type kolumny, aby upewnić się, że jest poprawna — jeśli nie jest, następuje zgłoszenie wyjątku Model\Exception\Type. Jeżeli natomiast typ kolumny jest prawidłowy, zostaje ona dodana do własności \$\_columns. Każda poprawna kolumna \$primary powoduje zwiększenie zmiennej \$primaries, która jest weryfikowana na końcu metody, aby sprawdzić, czy została zdefiniowana tylko jedna kolumna z kluczem głównym. Mówiąc krótko, metoda ta pobiera definicję modelu użytkownika i zwraca tablicę asocjacyjną danych kolumn. Utworzymy też dwie metody pomocnicze zwracające indywidualne kolumny z tej tablicy (listing 10.7).

#### *Listing 10.7.* Metody pobierające kolumny

```
namespace Framework
{
    use Framework\Base as Base;
    use Framework\Registry as Registry;
    use Framework\Inspector as Inspector;
    use Framework\StringMethods as StringMethods;
    use Framework\Model\Exception as Exception;
    class Model extends Base
\{ public function getColumn($name)
\{ if (!empty($this->_columns[$name]))
 {
                return $this->_columns[$name];
 }
            return null;
 }
        public function getPrimaryColumn()
\{
```

```
 if (!isset($this->_primary))
 {
            $primary;
            foreach ($this->columns as $column)
\{ if ($column["primary"])
\{ $primary = $column;
                  break;
 }
 }
            $this->_primary = $primary;
 }
         return $this->_primary;
      }
   }
```
Metoda getColumn() zwraca kolumny wg nazw. Można zauważyć, że przyjęto założenie, iż kolumny jako własności klas mają nazwy zaczynające się od znaku podkreślenia. Założenie to jest obecne także w metodzie getColumn(), która szuka kolumny bez znaku podkreślenia. Kolumny zadeklarowane jako własności kolumnowe będą podobne do \_firstName, natomiast w publicznych metodach dostępowych będziemy odwoływać się do nich za pomocą wyrażenia setFirstName/firstName. Metoda getPrimaryColumn() przegląda kolumny za pomocą pętli i zwraca kolumnę oznaczoną jako primary.

Kiedy już dysponujemy techniką opisu i mamy możliwość iteracji przez własności naszego modelu (a więc też i tabele bazy danych), możemy rozpocząć tworzenie kodu SQL, za pomocą którego zostanie w końcu rzeczywiście zbudowana tabela. Jako że tabele są tworzone przy użyciu składni SQL i składnia ta jest zazwyczaj zależna od konkretnej bazy danych, napiszemy metodę dla naszych klas konektorów, przy użyciu której będziemy mogli przenieść struktury tych tabel do bazy danych. Metoda ta będzie zamieniać tablicę kolumn na odpowiedni kod SQL, co pokazano na listingu 10.8.

#### *Listing 10.8.* Metoda sync() klasy Database\Connector\Mysql

```
namespace Framework\Database\Connector
{
    use Framework\Database as Database;
    use Framework\Database\Exception as Exception;
    class Mysql extends Database\Connector
\{ public function sync($model)
\{$lines = array()$indices = array();
            $columns = $model->columns;
            $template = "CREATE TABLE `%s` (\n%s,\n%s\n) ENGINE=%s DEFAULT CHARSET=%s;";
            foreach ($columns as $column)
 {
               \frac{1}{2}raw = \frac{1}{2}column\lceil"raw"];
                $name = $column["name"];
                $type = $column["type"];
                $length = $column["length"];
                if ($column["primary"])
\{ $indices[] = "PRIMARY KEY (`{$name}`)";
 }
                if ($column["index"])
\{
```
}

```
 $indices[] = "KEY `{$name}` (`{$name}`)";
 }
            switch ($type)
\{ case "autonumber":
\{$lines[] = "^{\$name}$ in <math>[11]</math> NOT NULL AUT0 INCREMENT"; break;
 }
               case "text":
\{ if ($length !== null && $length <= 255)
{
                     $lines[] = "`{$name}` varchar({$length}) DEFAULT NULL";
 }
                  else
\{$lines[] = "'\$name)' test";
 }
              break;
 }
               case "integer":
\{$lines[] = "'\$name}' int(11) DEFAULT NULL";
              break;
 }
               case "decimal":
\{ $lines[] = "`{$name}` float DEFAULT NULL";
                  break;
 }
               case "boolean":
\{$lines[] = "\\$name}$ ' tinyint(4) DEFAULT NULL";
                  break;
 }
               case "datetime":
\{ $lines[] = "`{$name}` datetime DEFAULT NULL";
                  break;
 }
 }
         }
         $table = $model->table;
        $sql = sprintf( $template,
            $table,
 join(",\n", $lines),
 join(",\n", $indices),
           $this-> engine,
            $this->_charset
         );
         $result = $this->execute("DROP TABLE IF EXISTS {$table};");
         if ($result === false)
 {
            $error = $this->lastError;
           throw new Exception\Sql("Wystąpił błąd w zapytaniu: {$error}");
 }
         $result = $this->execute($sql);
         if ($result === false)
 {
```

```
 $error = $this->lastError;
                 throw new Exception\Sql("Wystąpił błąd w zapytaniu: {$error}");
             }
             return $this;
         }
     }
}
```
Metoda sync() konwertuje własności na zapytania SQL i ostatecznie na fizyczne tabele w bazie danych. Robi to poprzez pobranie najpierw listy kolumn, a następnie wywołanie metody getColumns() modelu. Podczas przeglądania kolumn za pomocą pętli tworzy tablice indeksów i łańcuchów pól.

```
■ Uwaga Polecenie SQL CREATE TABLE jest tworzone z myślą o bazie danych MySQL i można je znaleźć w klasie
  Database\Connector. Jeśli używasz innej bazy danych i występują problemy z wykonaniem otrzymanego zapytania
  SQL, może być konieczne przesłonięcie metody sync () w podklasie Database\Connector, aby zdefiniować poprawną
  składnię dla swojej bazy.
```
Wszystkie łańcuchy pól po utworzeniu zostają połączone (razem z indeksami) i zastosowane do łańcucha CREATE TABLE \$template. Tworzone i wykonywane jest też polecenie DROP TABLE, aby oczyścić miejsce dla nowej tabeli. Następnie zostaje wykonane polecenie SQL tworzące tabelę. Wszelkie błędy SQL powodują zgłoszenie wyjątku Database\Exception\Sql. Przykład użycia metody sync() pokazuję na listingu 10.9.

*Listing 10.9.* Przykład użycia metody sync()

```
$database = new Framework\Database(array(
   "type" => "mysql",
     "options" => array(
        "host" => "localhost",
 "username" => "prophpmvc",
 "password" => "prophpmvc",
         "schema" => "prophpmvc"
    )
));
$database = $database->initialize()->connect();
$user = new User(array(
     "connector" => $database
));
$database->sync($user);
```
W kodzie tym najpierw tworzone jest połączenie z bazą danych, które następnie zostaje przypisane jako konektor do egzemplarza modelu User. Na koniec wywoływana jest metoda sync() na egzemplarzu modelu User i zostaje utworzona tabela w bazie danych. Ponieważ w klasie Registry sprawdzaliśmy istnienie klucza database, ten sam efekt możemy osiągnąć przy użyciu kodu pokazanego na listingu 10.10.

*Listing 10.10.* Alternatywny sposób użycia konektora

```
$database = new Database(array(
    "type" => "mysql",
     "options" => array(
       "host" => "localhost",
 "username" => "prophpmvc",
 "password" => "prophpmvc",
        "schema" => "prophpmvc"
 )
));
Registry::set("database", $database->initialize()->connect());
$database->sync(new User());
```

```
154
```
# **Modyfikowanie rekordów**

Mamy gotową tabelę bazy danych. Musimy teraz rozszerzyć nasz model i dodać mechanizm bezpośredniej współpracy z bazą danych oraz prosty interfejs. Najpierw sprawimy, że nasz model będzie ładował rekord, kiedy zostanie podana wartość kolumny głównej. Zrobimy to, modyfikując konstruktor i dodając metodę load(), co pokazuję na listingu 10.11.

```
Listing 10.11. Metody __construct() i load() modelu
```

```
namespace Framework
{
     use Framework\Base as Base;
     use Framework\Registry as Registry;
     use Framework\Inspector as Inspector;
     use Framework\StringMethods as StringMethods;
     use Framework\Model\Exception as Exception;
     class Model extends Base
\{ \cdot \cdot \cdot \cdot \cdot \cdot \cdot \cdot \cdot \cdot \cdot \cdot \cdot \cdot \cdot \cdot \cdot \cdot \cdot \cdot \cdot \cdot \cdot \cdot \cdot \cdot \cdot \cdot \cdot \cdot \cdot \cdot \cdot \cdot \cdot \cdot 
         public function construct($options = array())
\{parent:: construct($options);
             $this ->\overline{load}();
 }
          public function load()
\overline{\mathcal{L}} $primary = $this->primaryColumn;
             $raw = $primary['raw"];
              $name = $primary["name"];
              if (!empty($this->$raw))
 {
                   $previous = $this->connector
                       ->query()
                        ->from($this->table)
                        ->where("{$name} = ?", $this->$raw)
                       ->first();
                   if ($previous == null)
\{throw new Exception\Primary("Nieprawidłowy klucz główny");
 }
                   foreach ($previous as $key => $value)
\{$prop = " { if (!empty($previous->$key) && !isset($this->$prop))
\{ $this->$key = $previous->$key;
 }
 }
             }
         }
     }
}
```
Jeśli wrócimy do klasy Base, przypomnimy sobie, że tablica asocjacyjna, którą przekazujemy do konstruktora, jest stosowana do obecnych metod pobierających i ustawiających. Oznacza to, że możemy załadować istniejący rekord, kiedy dostarczymy do funkcji konstruktora odpowiednią parę klucz-wartość pasującą do nazwy kolumny głównej i wartość korespondującą z istniejącym rekordem.

Metoda load() znacznie upraszcza proces pobierania rekordów. Określa kolumnę główną modelu i sprawdza, czy nie jest pusta. W ten sposób dowiadujemy się, czy klucz główny został dostarczony, co z kolei pozwala znaleźć szukany rekord. Jeśli własność klasy klucza głównego jest pusta, przyjmujemy, że ten egzemplarz modelu służy do utworzenia nowego rekordu, i niczego dalej nie robimy.

Aby załadować rekord z bazy danych, pobieramy konektor bieżącego modelu. Jeśli nie uda się znaleźć żadnego konektora, wykonywanie zostaje zatrzymane. Następnie tworzymy zapytanie do bazy danych o ten rekord, bazując na wartości własności kolumny klucza głównego. Jeśli nie zostanie znaleziony żaden rekord, następuje zgłoszenie wyjątku Model\Exception\Primary. Dzieje się tak, gdy wartość kolumny klucza głównego jest podana, ale nie reprezentuje poprawnego identyfikatora rekordu w tabeli bazy danych.

Na koniec za pomocą pętli przeglądamy dane załadowanego rekordu i ustawiamy tylko te wartości własności, które nie zostały ustawione w metodzie \_\_construct(). Dzięki temu żadne dane nie zostaną utracone po zainicjowaniu modelu. Kolejną metodą przydatną w naszym modelu jest metoda, która pozwala tworzyć i modyfikować rekordy. Jej kod przedstawiam na listingu 10.12.

#### *Listing 10.12.* Metoda save()

{

```
namespace Framework
     use Framework\Base as Base;
     use Framework\Registry as Registry;
     use Framework\Inspector as Inspector;
     use Framework\StringMethods as StringMethods;
     use Framework\Model\Exception as Exception;
     class Model extends Base
\{ \cdot \cdot \cdot \cdot \cdot \cdot \cdot \cdot \cdot \cdot \cdot \cdot \cdot \cdot \cdot \cdot \cdot \cdot \cdot \cdot \cdot \cdot \cdot \cdot \cdot \cdot \cdot \cdot \cdot \cdot \cdot \cdot \cdot \cdot \cdot \cdot 
          public function save()
\overline{\mathcal{L}} $primary = $this->primaryColumn;
               $raw = $primary["raw"];
               $name = $primary["name"];
               $query = $this->connector
                    ->query()
                    ->from($this->table);
               if (!empty($this->$raw))
 {
                    $query->where("{$name} = ?", $this->$raw);
 }
              \text{6}data = array();
               foreach ($this->columns as $key => $column)
 {
                    if (!$column["read"])
\{$prop = $columr["raw"];
                        $data[$key] = $this->$prop;
                   continue;<br>}
 }
                    if ($column != $this->primaryColumn && $column)
\{ $method = "get".ucfirst($key);
                        $data[$key] = $this->$method();
                   continue;<br>}
 }
 }
               $result = $query->save($data);
              if ($result > 0)
```

```
 {
             $this->$raw = $result;
 }
          return $result;
       }
    }
}
```
Metoda save() tworzy egzemplarz zapytania i dotyczy tabeli związanej z klasą Model. Stosuje klauzulę WHERE, jeśli wartość własności klucza głównego nie jest pusta, oraz buduje tablicę danych z kolumn zwróconych przez metodę getColumns(). Na koniec wywołuje metodę save() egzemplarza zapytania, aby zapisać dane w bazie danych. Jako że klasa Database\Connector wykonuje polecenia INSERT lub UPDATE, posługując się kryteriami w klauzuli WHERE, metoda ta wstawi nowy rekord albo zaktualizuje istniejący w zależności od tego, czy własność klucza głównego ma wartość, czy nie. Ostatnie dwie metody modyfikujące, które będą potrzebne, noszą nazwy delete() i deleteAll(); usuwają one dane z bazy danych. Ich kod źródłowy znajduje się na listingu 10.13.

#### *Listing 10.13.* Metody delete() i deleteAll()

```
namespace Framework
{
     use Framework\Base as Base;
     use Framework\Registry as Registry;
     use Framework\Inspector as Inspector;
     use Framework\StringMethods as StringMethods;
     use Framework\Model\Exception as Exception;
     class Model extends Base
\{ public function delete()
\overline{\mathcal{L}} $primary = $this->primaryColumn;
            \frac{1}{2}raw = \frac{1}{2}primary\lceil \frac{1}{2} \rceil $name = $primary["name"];
             if (!empty($this->$raw))
 {
                  return $this->connector
                      ->query()
                      ->from($this->table)
                     ->where("{$name} = ?", $this->$raw)
                     -\text{delete}();
 }
 }
         public static function deleteAll($where = array())
\overline{\mathcal{L}}$instance = new static(); $query = $instance->connector
                  ->query()
                  ->from($instance->table);
             foreach ($where as $clause => $value)
 {
                  $query->where($clause, $value);
 }
             return $query->delete();
         }
     }
}
```
Metoda delete() jest najprostsza z wszystkich metod modyfikujących naszego modelu. Tworzy obiekt zapytania tylko wtedy, kiedy wartość własności klucza głównego nie jest pusta, i wykonuje metodę delete() tego zapytania. Metoda deleteAll() działa bardzo podobnie, tylko jest wywoływana statycznie. Do tej pory była mowa tylko o działaniach na pojedynczych rekordach, ale przydałaby się też możliwość operowania na wielu rekordach, podobnie jak to robią metody all(), first() i count() naszej bazy danych. Zaczniemy od napisania metody all(), której kod źródłowy jest pokazany na listingu 10.14.

#### *Listing 10.14.* Metoda all()

```
namespace Framework
{
     use Framework\Base as Base;
     use Framework\Registry as Registry;
     use Framework\Inspector as Inspector;
     use Framework\StringMethods as StringMethods;
     use Framework\Model\Exception as Exception;
     class Model extends Base
\{ \cdot \cdot \cdot \cdot \cdot \cdot \cdot \cdot \cdot \cdot \cdot \cdot \cdot \cdot \cdot \cdot \cdot \cdot \cdot \cdot \cdot \cdot \cdot \cdot \cdot \cdot \cdot \cdot \cdot \cdot \cdot \cdot \cdot \cdot \cdot \cdot 
          public static function all($where = array(), $fields = array("*"), $order = null,
\rightarrow $direction = null, $limit = null, $page = null)
\overline{\mathcal{L}}$model = new static():
               return $model->_all($where, $fields, $order, $direction, $limit, $page);
          }
         protected function all(\text{$where = array(), $fields = array("*)$, $order = null,}\rightarrow $direction = null, $limit = null, $page = null)
          {
              square =$this
                    ->connector
                    ->query()
                    ->from($this->table, $fields);
               foreach ($where as $clause => $value)
 {
                    $query->where($clause, $value);
 }
               if ($order != null)
 {
                    $query->order($order, $direction);
 }
               if ($limit != null)
 {
                    $query->limit($limit, $page);
 }
              $rows = array();$class = get class ($this); foreach ($query->all() as $row)
 {
                    $rows[] = new $class(
                        $row
                    );
 }
               return $rows;
          }
     }
}
```

```
158
```
Metoda all() to proste statyczne opakowanie dla chronionej metody all(). Metoda all() tworzy zapytanie, uwzględniając różne filtry i flagi zwracające wszystkie pasujące rekordy.

Powodem, dla którego zadaliśmy sobie trud opakowywania metody egzemplarzowej w statycznej, jest to, że utworzyliśmy kontekst, w którym egzemplarz modelu jest równy rekordowi tabeli. W takiej sytuacji będzie bardziej sensownie, kiedy operacje na wielu rekordach będą wykonywane przy użyciu metod klasowych.

Metoda first() jest podobna do metody all() pod tym względem, że również jest prostym statycznym opakowaniem chronionej metody egzemplarzowej. Metoda \_first() zwraca pierwszy dopasowany rekord, co możesz zobaczyć na listingu 10.15.

#### *Listing 10.15.* Metoda first()

```
namespace Framework
{
    use Framework\Base as Base;
    use Framework\Registry as Registry;
    use Framework\Inspector as Inspector;
    use Framework\StringMethods as StringMethods;
    use Framework\Model\Exception as Exception;
    class Model extends Base
\{ public static function first($where = array(), $fields = array("*"), $order = null,
 -
$direction = null)
        {
           $model = new static();return $model-> first($where, $fields, $order, $direction);
        }
       protected function first($where = array(), $fields = array("*"), $order = null,
\rightarrow$direction = null\overline{)} {
           square =$this
                ->connector
                ->query()
                ->from($this->table, $fields);
            foreach ($where as $clause => $value)
 {
                $query->where($clause, $value);
 }
            if ($order != null)
 {
                $query->order($order, $direction);
 }
           $first = $query - $first();
           $class = get class($this); if ($first)
 {
                return new $class(
                    $query->first()
                );
 }
            return null;
        }
    }
}
```
Metoda count() jest podobna do swoich dwóch statycznych poprzedniczek. Metoda \_count() zwraca liczbę dopasowanych rekordów. Na listingu 10.16 przedstawiam kod źródłowy metody count().

*Listing 10.16.* Metoda count()

{

}

```
namespace Framework
     use Framework\Base as Base;
     use Framework\Registry as Registry;
     use Framework\Inspector as Inspector;
     use Framework\StringMethods as StringMethods;
     use Framework\Model\Exception as Exception;
     class Model extends Base
\{public static function count($where = array())
\{$model = new static();
         return $model->_count($where);
 }
         protected function _count($where = array())
\overline{\mathcal{L}}square =$this
                 ->connector
                ->query() ->from($this->table);
             foreach ($where as $clause => $value)
 {
                 $query->where($clause, $value);
 }
             return $query->count();
         }
     }
```
Kiedy mamy cały kod, możemy zacząć wykorzystywanie naszego modelu, co pokazuję na listingu 10.17.

*Listing 10.17.* Przykład użycia modelu

```
$database = new Database(array(
    "type" => "mysql",
     "options" => array(
        "host" => "localhost",
 "username" => "prophpmvc",
 "password" => "prophpmvc",
         "schema" => "prophpmvc"
     )
));
\text{S}database = \text{S}database->initialize();
$user = new User(array(
     "connector" => $database
));
$database->sync($user);
$elijah = new User(array(
     "connector" => $database,
     "first" => "Chris",
     "last" => "Pitt",
     "email" => "chris@example.com",
```

```
 "password" => "password",
     "live" => true,
     "deleted" => false,
    "created" => date("Y-m-d H:i:s"),
    "modified" => date("Y-m-d H:i:s")));
$elijah->save();
$all = User::all(array() "last = ?" => "Pitt"
));
$elijah->delete();
```
Jest to z pewnością łatwiejsze, niż gdybyśmy musieli bezpośrednio korzystać z klas Database\Connector lub Database\Query. Mamy możliwość zachowania zgodności naszych tabel bazy danych z ORM. Możemy odpytywać i modyfikować rekordy przy użyciu prostego kodu obiektowego. Na listingu 10.18 przedstawiam kompletny kod klasy Model.

#### *Listing 10.18.* Klasa Model

```
namespace Framework
{
     use Framework\Base as Base;
     use Framework\Registry as Registry;
     use Framework\Inspector as Inspector;
     use Framework\StringMethods as StringMethods;
     use Framework\Model\Exception as Exception;
     class Model extends Base
     {
         /**
         * @readwrite
         */
         protected $_table;
         /**
         * @readwrite
         */
         protected $_connector;
         /**
         * @read
         */
        protected $ types = array(
              "autonumber",
              "text",
             "integer"
             ,"Thieger"<br>,"decimal"
              "boolean",
              "datetime"
         );
         protected $_columns;
         protected $_primary;
         public function _getExceptionForImplementation($method)
\overline{\mathcal{L}} return new Exception\Implementation("Metoda {$method} nie jest zaimplementowana");
 }
        public function construct($options = array())
         {
             parent:: construct($options);
             $this ->10ad();
```

```
\}public function load()
     $primary = $this->primaryColumn;
     $raw = $primary['raw"];
     $name = $primary['name'];
     if (!empty($this->$raw))
     \{$previous = $this->connector
               ->query()
               ->from($this->table)
               ->where("{$name} = ?", $this->$raw)
               -first():
          if ($previous == null)
          ₹
               throw new Exception\Primary("Nieprawidłowy klucz główny");
          \}foreach ($previous as $key => $value)
          ₹
               $prop = " {if (!empty($previous->$key) && !isset($this->$prop))
                €
                    $this->$key = $previous->$key;∤
          \}\}\}public function delete()
ł
     $primary = $this->primaryColumn;$raw = $primary['raw"];
     \frac{1}{2} and = \frac{1}{2} \frac{1}{2} \frac{1}{2} \frac{1}{2} \frac{1}{2} \frac{1}{2} \frac{1}{2} \frac{1}{2} \frac{1}{2} \frac{1}{2} \frac{1}{2} \frac{1}{2} \frac{1}{2} \frac{1}{2} \frac{1}{2} \frac{1}{2} \frac{1}{2} \frac{1}{2} \frac{1}{2} \frac{1}{2} \fracif (!empty($this->$raw))
     \{return $this->connector
               ->query()
               ->from($this->table)
               ->where("{$name} = ?", $this->$raw)
               -\text{delete}();
     \}\left\{ \right\}public static function deleteAll($where = array())
     $instance = new static();square = $instance->connector-\frac{2}{\sqrt{2}}->from($instance->table);
     foreach ($where as $clause => $value)
     \mathcal{L}$query->where($clause, $value);
     }
     return $query->delete();
```

```
\}public function save()
    $primary = $this->primaryColumn;
    $raw = $primary['raw"];
    $name = $primary['name'];
    square =$this->connector
          -\frac{2}{\sqrt{2}}->from($this->table);
    if (!empty($this->$raw))
     \{square->where("{}|Sname" = ?", Sthis->Sraw);\mathcal{E}\text{6}data = array();
    foreach ($this->columns as $key => $column)
     \left\{ \right.if (!$column["read"])
          \left\{ \right.$prop = $column['raw"];
               \delta data[\delta key] = \delta this \rightarrow \delta prop;continue;
          \left\{ \right.if ($column != $this->primaryColumn && $column)
          ₹
               $method = "get".ucfirst($key);\delta \text{data}[\text{$key$}] = \text{$this->$} \text{method}();
               continue;
          \left\{ \right.\left\{ \right\}$result = $query->save ($data);if (\$result > 0)ł
          $this->$raw = $result;\mathcal{E}return $result;
\overline{\phantom{a}}public function getTable()
    if (empty($this-> table))
     \{$this->_table = strtolower(StringMethods::singular(get_class($this)));
     \mathcal{E}return $this-> table;
\}public function getConnector()
    if (empty($this-> connector))
     \{$database = Registery::get("database");if (!$database)
          \{throw new Exception\Connector("Brak dostępnego konektora");
```

```
 }
               $this->_connector = $database->initialize();
 }
          return $this-> connector;
        }
        public function getColumns()
\overline{\mathcal{L}} if (empty($_columns))
 {
              $primaries = 0;\text{\$colums = array();}$class = get class($this);$types = $th\overline{1}s->types; $inspector = new Inspector($this);
               $properties = $inspector->getClassProperties();
               $first = function($array, $key)
\{ if (!empty($array[$key]) && sizeof($array[$key]) == 1)
\{ return $array[$key][0];
 }
                   return null;
               };
               foreach ($properties as $property)
\{ $propertyMeta = $inspector->getPropertyMeta($property);
                   if (!empty($propertyMeta["@column"]))
\{$name = preg_replace("#^ #", "", $property);
                      $primary = !empty($propertyMeta["@primary"]);
                      $type = $first($propertyMeta, "@type");
                      $length = $first($propertyMeta, "@length");
                      $index = !empty($propertyMeta["@index"]);
                      $readwrite = !empty($propertyMeta["@readwrite"]);
                      $read = !empty($propertyMeta["@read"]) || $readwrite;
                      $write = !empty($propertyMeta["@write"]) || $readwrite;
                      $validate = !empty($propertyMeta["@validate"]) ? $propertyMeta["@validate"]
\leftrightarrow: false;
                      $label = $first($propertyMeta, "@label");
                      if (!in_array($type, $types))
 {
                     throw new Exception\Type("Typ {$type} jest nieprawidłowy");<br>}
 }
                      if ($primary)
{
                          $primaries++;
 }
                      $columns[$name] = array(
                          "raw" => $property,
                          "name" => $name,
                          "primary" => $primary,
                          "type" => $type,
                          "length" => $length,
                         "index" \Rightarrow $index,
```
164

```
"read" => \frac{6}{3} read,
                       "write" => $write,
                       "validate" => $validate,
                      "label" => $label);\left\{ \right\}\}if ($primaries !=1)
         ₹
             throw new Exception\Primary("Klasa {$class} musi mieć dokładnie jedną kolumnę
             \rightarrow@primary");
         ļ
         $this-> columns = $columns;
    \left\{ \right\}return $this-> columns;
\}public function getColumn($name)
    if (!empty($this-> columns[$name]))
    \{return $this-> columns[$name];
    \mathcal{E}return null;
\}public function getPrimaryColumn()
    if (!isset($this->_primary))
    \{$primary;
         foreach ($this->columns as $column)
         \{if ($column["primary"])
             €
                  $primary = $column;break;
             \}\}$this-> primary = $primary;
    \left\{ \right\}return $this->_primary;
\}public static function first($where = array(), $fields = array("*"), $order = null,
\rightarrow$direction = null)
\{$model = new static();return $model-> first($where, $fields, $order, $direction);
\}protected function first($where = array(), $fields = array("*"), $order = null,
\rightarrow$direction = null)
\{square = $this
         ->connector
        -\frac{2}{\sqrt{2}}
```

```
->from($this->table, $fields);
     foreach ($where as $clause => $value)
     \{$query->where($clause, $value);
     \left\{ \right\}if (\text{border } ! = null)₹
          $query->order($order, $direction);
     \mathcal{E}$first = $query - $ first();\text{Sclass} = \text{get class}(\text{Sthis});if ($first)
     \{return new $class(
               $query->first()
          );
     \left\{ \right\}return null;
\mathcal{E}public static function all($where = array(), $fields = array("*"), $order = null,
\rightarrow$direction = null, $limit = null, $page = null)
\{$model = new static();return $model-> all($where, $fields, $order, $direction, $limit, $page);
\{protected function _all($where = array(), $fields = array("*"), $order = null, \rightarrow$direction = null, $limit = null, $page = null)
\{square =$this
         ->connector
          -\frac{2}{\sqrt{2}}->from($this->table, $fields);
     foreach ($where as $clause => $value)
     \{$query->where($clause, $value);
     \}if (\text{border } ! = null)\{$query->order($order, $direction);
     \left\{ \right\}if (\$1\text{imit} != null)\left\{ \right.$query->limit($limit, $page);
     \mathcal{E}$rows = array();$class = get class ($this);foreach ($query->all() as $row)
     Η.
          $rows[] = new $class()$row
          );\left\{ \right\}
```
166

```
 return $rows;
        }
        public static function count($where = array())
\{$model = new static(); return $model->_count($where);
 }
       protected function count($where = array())
\overline{\mathcal{L}}square =$this
                ->connector
                ->query()
                ->from($this->table);
            foreach ($where as $clause => $value)
 {
                $query->where($clause, $value);
 }
            return $query->count();
        }
    }
```
# **Nie rozdrabniajmy się!**

W tym miejscu można by mocno zagłębić się w szczegóły. Dobrze byłoby, gdyby np. nasze modele rozpoznawały połączone tabele i złączenia oraz mogły pobierać nie tylko pojedyncze rekordy, lecz również wszystkie powiązane rekordy w innych tabelach. Bez wątpienia wszystko to dałoby się zrobić, ale nie jest to niezbędne do zrozumienia koncepcji ORM ani objaśnienia, jak pasuje ona do naszego szkieletu.

W wielu bibliotekach ORM taki kod jest zaimplementowany, dzięki czemu ich użytkownicy mają kontrolę nad powiązanymi danymi baz danych. W przyszłości możemy rozszerzyć naszą bibliotekę albo nawet użyć większej, bardziej rozbudowanej biblioteki ORM, ale to, co przedstawiłem w tym rozdziale, wystarczy na nasze bieżące potrzeby.

# **Pytania**

}

- 1. Czy modele służą tylko do pracy z bazami danych?
- 2. Utworzona przez nas klasa Model zawiera mieszankę metod egzemplarzowych i klasowych do pracy z wierszami bazy danych. Dlaczego wszystkie operacje na wierszach nie są wykonywane przy użyciu jednego rodzaju metod?

# **Odpowiedzi**

- 1. Nie! Modeli można używać do wielu innych celów, np. łączenia się z zewnętrznymi API albo modyfikowania informacji systemu plików. Model to nie to samo, co ORM.
- 2. Czasami wygodniej pracować z wieloma wierszami jednocześnie, np. przy pobieraniu albo usuwaniu wierszy z bazy danych. W innych czynnościach natomiast udział biorą pojedyncze wiersze, np. w zapytaniach INSERT i UPDATE.

# **wiczenia**

- 1. W klasie Model znajduje się kilka dobrych metod ułatwiających pracę z bazą danych. Można dodać jeszcze kilka innych tego typu metod, np. metodę zwracającą liczbę stron dla określonego limitu i klauzuli WHERE. Napisz taką metodę.
- 2. Za pomocą podklas klasy Model możemy z łatwością wstawiać i aktualizować wiersze bazy danych, ale nie mamy możliwości weryfikacji danych. Dodaj kilka metod, przy użyciu których można sprawdzić poprawność danych przed wykonaniem poleceń INSERT i UPDATE.

# **Skorowidz**

#### **A**

akcja delete(), 309, 312 edit(), 307 fonts(), 286, 288 friend(), 264 index(), 270 login(), 222, 223, 252, 302, 330 logout(), 256, 331 Messages::add(), 270 profile(), 223, 343 CakePHP, 397 register(), 252, 276, 327, 342 CakePHP, 387 search(), 241, 335 settings(), 253, 277, 303, 335 thumbnails(), 288 undelete(), 309, 312 unfriend(), 264 view(), 307, 312, 313 asynchroniczność, 291

#### **B**

bazy danych, 117 ekspresywne generowanie zapytań, 118 implementacja, 117 konektory, 119 konfiguracja rozruchowa, 199 modele, 143 rodzaje danych, 144 modyfikowanie rekordów, 155

MySQL, 117 PostgreSQL, 119 przykład użycia, 133 sieci społecznościowe, 192 SQL Server, 119 testowanie, 175 zapytania, 123 metody dostępowe, 131 metody pomocnicze, 125, 130 biblioteki CSS, 281 form\_validation, 329 Foxy, 281 Imagine, 288 PHPUnit, 348, 378 bootstrapping, Patrz rozruch aplikacji bufor, 66 konfiguracja rozruchowa, 200 testowanie, 171 buforowanie, 65 Memcached, 66

## **C**

CakePHP, 24, 381 akcje, 388 dokumentacja, 381 kontroler, 386 modele, 385 szkielety, 24, 381 testowanie, 399 odpowiedzi na żądania formularzy, 400 testy jednostkowe, 399

CakePHP trasowanie, 382 uruchomienie, 382 widoki, 390 wtyczki, 396 wysyłanie plików, 393 zewnętrzne biblioteki, 396 CMS, 23, 301 administrator, 301 logowanie, 302 usuwanie kontrolera, 305 użytkownicy, 307 edycja, 311 lista, 310 widok, 309 zdjęcia, 312 edycja, 312 widok, 313 CodeIgniter, 23, 319 .htaccess, 320 biblioteki, 342 dokumentacja, 319 kontroler, 327 Users, 327 logowanie, 329 modele, 323 metody, 325 struktura tabeli, 325 User, 323 PHPUnit, 348 przepisywanie adresów URL, 320 rejestracja, 339 rozszerzanie rdzennych klas, 345 testowanie, 347 testy jednostkowe, 347 zewnętrzne biblioteki, 348 trasowanie, 321 widok profilu, 330 wysyłanie plików, 337 Content Management System, Patrz CMS CRUD, 307 CSS, 281 czcionki, 282 dodanie formatów, 282 dodanie katalogu, 282 trasa, 286

#### **D**

dokumentacja CakePHP, 381 CodeInteger, 319 Zend Framework, 349

## **F**

fabryka, 26 tworzenie obiektu konfiguracyjnego, 60 zasada działania, 26 form\_validation, 329 Foxy, 281 funkcje autoload(), 32 get\_include\_path(), 32 haki, 86 include(), 31 parse\_ini\_file(), 58 parsePhp(), 58 preg\_match(), 34 preg\_split(), 34 require(), 31 spl\_autoload\_register(), 31 unset(), 305

## **H**

haki, 86 @after, 86 @before, 86 admin(), 306 Homebrew, 417

## **I**

identyfikacja przeglądarek, 284 Imagine, 288 automatyczne ładowanie klas, 288 INI, 58

## **K**

klasy, 24 Application\_Model\_DbTable\_File, 371 Application\_Model\_DbTable\_User, 355 Application\_Model\_User, 355, 357 ArrayMethods, 35

Base, 53 metody, 49 bazowa, 45 Cache, 66, 71 konfiguracja automatyczna, 200 testowanie, 172 Cache\Driver, 67 Cache\Driver\Memcached, 67, 70 metody klasy, 68, 69 Configuration, 59, 198 testowanie, 174 Configuration\Driver, 60 Configuration\Driver\Ini, 62 Controller, 88, 293 biblioteki, 211 metody renderujące, 204 modyfikacja, 203 Core, 198 Curl, 235 Database, 118 konfiguracja automatyczna, 199 testowanie, 176 Database\Connector, 120 Database\Connector\Mysql, 120 Database\Query, 123, 134 DirectoryIterator, 297 Events, 292 przykład użycia, 293 Exception, 32 fabryka, 26 fasadowa, 342 File\_Transfer, 369 Files, 312 Inspector, 40 metody klasy, 37 wewnętrzne własności, 37 konfiguracyjna, 59 Logger, 297 Model, 146, 161, 249 metody pobierające, 149 testowanie, 183 Proxy, 286 Query, 123, 134 metody dostępowe, 131 metody pomocnicze, 125, 130 testowanie, 181 Regex, 80 Registry, 76 przykład użycia, 76

rejestr, 25 Request, 232 testowanie, 315 RequestMethods, 216 Request\Response, 235 Router, 79, 82, 86 Router\Route, 80 Router\Route\Regex, 80 Router\Route\Simple, 81 Session, 219 Session\Driver\Server, 220 Shared\Controller, 294 ustawianie sesji, 311 zdarzenia, 304 Shared\Model, 226 singleton, 25 Ford, 74 przykład użycia, 75 statyczne, 76 StringMethods, 34, 147 metody klasy, 92 Template, 98, 110 metody parsujące, 99 metody publiczne, 104 Template\Implementation, 94 Template\Implementation\Extended, 230 Template\Implementation\Standard, 107 Test, 170 Thumbnail, 342 tras, 80 User konto użytkownika, 212 View, 201 konektory, 119 testowanie, 178 konfiguracja klasa, 174 rozruchowa aplikacja, 198 baza danych, 199 bufor, 200 kontroler, 201 serwer sieciowy, 403 Linux, 411 Mac OS X, 415 Windows, 403 szkieletu, 57 testowanie, 174 Zend Framework, 350

kontroler, 21 CakePHP, 386 CodeIgniter, 327 logowanie, 329 Users, 327 Files, 286 Home, 269 konfiguracja rozruchowa, 201 Messages, 270 Users, 224 akcje, 307 CodeIgniter, 327, 340 metody kontrolera, 275 usuwanie, 305 Zend Framework, 359

## **L**

LAMP, 411 dbconfig-common, 413 instalowanie narzędzia tasksel, 411 Memcached, 414 MySQL, 413 phpMyAdmin, 411 ustawianie katalogu głównego, 415 wybór pakietów, 412 logowanie CMS, 302 CodeInteger, 329 sieci społecznościowe, 221 Zend Framework, 362

#### **M**

MAMP, 415 instalacja Homebrew, 417 instalacja wget, 417 Memcached, 416, 418 ustawianie portów serwera, 416 mapa gramatyki, 96 mapowanie obiektowo-relacyjne, Patrz ORM Memcached, 66 buforowanie, 66 instalacja, 406, 408, 414, 416, 418 pobieranie, 418 testowanie, 172 uruchamianie, 408 metadane, 35 komentarze, 36

metody add(), 171, 293 addFont(), 283 addRoute(), 83 all(), 133, 158 append(), 238 array(), 101 ArrayMethods::flatten(), 81 ArrayMethods::toObject(), 60 authenticate(), 37, 89 buildDelete(), 130 buildInsert(), 130 buildSelect(), 127 buildUpdate(), 130 call(), 48, 51 clean(), 35 clone(), 74 Configuration\Driver\Ini parse(), 61 connect(), 68, 69, 178 construct(), 50, 59, 68, 74, 155, 205, 212, 240, 295, 304 count(), 133, 160 delete(), 131, 157 deleteAll(), 157 deleteFont(), 283 destruct(), 305 detectSupport(), 285 disconnect(), 69, 178 dostępowe, 47, 49 przezroczyste, 52 tworzenie, 50 each(), 98 echo(), 98 egzemplarzowe, 48 elif(), 98 else(), 98 erase(), 69, 76, 306 escape(), 178 fire(), 293 first(), 133, 159 from(), 127 get(), 52, 69, 76 get\_class(), 149 getColor(), 48 getColumns(), 150, 152 getConnector(), 149 getFile(), 278 getKey(), 238 getModel(), 48

#### 424

getPrimaryColumn(), 152 getRoutes(), 83 getTable(), 149 getUser(), 327 getValue(), 238 handler(), 95 home(), 89 if(), 98 include(), 61, 231 indexOf(), 93 init(), 89 instance(), 75 isFriend(), 267 isValidService(), 68 join(), 127 limit(), 127 literal(), 98 load(), 155 loginAction(), 364 logoutAction(), 364 loop(), 98 macro(), 98 magiczne, 48, 53 match(), 34, 95 matches(), 81 normalize(), 235 notify(), 89 odmiany, 149 order(), 127 pair(), 62 parse(), 38, 61, 105 wynik działania, 63 parse\_ini\_string(), 61 partial(), 237 pass(), 84 pobierające, 46 przesłonięcia, 149 przezroczyste, 55 kolumny, 151 prepend(), 238 proces(), 105 profileAction(), 364, 375 publiczne, 38 query(), 46, 123 quote(), 124 register(), 218 registerAction(), 360, 372 remove(), 221, 293

removeRoute(), 83 render(), 205, 240 renderujące, 204 request(), 233 run(), 171 sanitize(), 93 save(), 131, 156 przesłonięcie, 218 script(), 98, 103, 106 searchAction(), 366 secure(), 267 serve(), 286 set(), 52, 69, 76, 221, 238 setColor(), 48 setModel(), 48 setOption(), 235 setRequestHeaders(), 235 setRequestOptions(), 235 settingsAction(), 366 setUp(), 380 setValue(), 238 sizeof(), 58 sniff(), 284 split(), 34 strpos(), 93 sync(), 152 przykład użycia, 154 tag(), 101 tree(), 102 trim(), 35 unique(), 93 upload(), 275, 342 CakePHP, 395 ustawiające, 46 przezroczyste, 55 żądań, 234 validate(), 250 validateRequired(), 249 walidacji, 249 where(), 127 yield(), 239 zarządzania trasami, 82 model, 21, 143 CakePHP, 385 CodeIgniter, 323 metody, 325 struktura tabeli, 325 User, 323

model File, 274 CodeIgniter, 337 Zend Framework, 371 Friend, 263 implementacja, 144 kod SQL, 146 metody pobierające kolumny, 151 metody pomocnicze, 147 Message, 268 metody modelu, 271 modyfikowanie rekordów, 155 Photo, 394 rodzaje danych, 144 testowanie, 183 User, 144, 226 administrator, 301 CakePHP, 394 CodeIgniter, 323 konto użytkownika, 213 własności klasy, 146 Zend Framework, 355, 369 użytkownika, 212 walidacja, 247 zastosowanie, 144 Zend Framework, 353 Model-View-Controller, Patrz MVC MVC, 21 kontroler, 21 model, 21 szkielety, 23 CakePHP, 24, 381 CodeIgniter, 23, 319 Zend Framework, 24, 349 widok, 21 zalety wzorca, 22 zasada działania, 22 MySQL, 117 reprezentacja modelu User, 146 SQL CREATE TABLE, 154 testowanie, 177

## **O**

obserwator, 26, 290 nasłuchiwanie nowych stanów, 292 zasada działania, 26 zdarzenia, 293 odwzorowanie, Patrz ORM ORM, 143

#### **P**

parser plików INI, 64 pliku konfiguracyjnego, 35 szablonów, 91 funkcje obsługi instrukcji, 96 główne publiczne metody, 104 implementacja, 92, 114 metody parsujące, 99 plan gramatyki, 95 przykład działania, 105 testowanie, 186 PEAR, 377 instalacja, 377 PHP automatyczne ładowanie klas, 29 leniwe ładowanie, 31 deserializacja, 223 dołączanie zewnętrznych skryptów, 29 metody dostępowe, 47 łańcuchowe, 33 magiczne, 48 pobierające, 45 ustawiające, 45 MyAdmin, 141 MySQL, 117 PEAR, 377 przestrzenie nazw, 30 serializacja, 223 synchroniczność, 290 Unit, 378 wyjątki, 32 przechwytywanie, 33 try-catch, 32 pliki INI, 58 parser, 64 PostgreSQL, 119 przepisywanie adresów URL, 195 Apache2, 196 CodeIgniter, 320 przestrzeń nazw, 30 Zend Framework, 375

### **R**

rejestr, 25, 73, 75 zasady działania, 25

#### 426

rewriting, Patrz przepisywanie adresów URL routing, Patrz trasowanie rozruch aplikacji, 195 index.php, 197 konfiguracja, 198 baza danych, 199 bufor, 200 kontroler, 201 plik rozruchowy, 197 przepisywanie adresów URL, 196

### **S**

serwer sieciowy, 419 sieci społecznościowe, 191 bazy danych, 192 biblioteki, 211 fani, 263 konta użytkowników, 212 kontakty, 263 logowanie, 221 formularz logowania, 221 strona profilu, 222 rejestracja, 215 formularz rejestracyjny, 215 relacje, 259 sesje, 218 strony błędów, 259 struktura, 191 danych, 192 folderów, 192 udostępnianie treści, 268 przechowywanie wiadomości, 268 publikowanie własnych wiadomości, 270 wyświetlanie strumienia wiadomości, 269 ustawienia, 247 widok, 253 weryfikacja danych, 247 mapa walidacji, 249 metody walidacji, 249 wysyłanie plików, 274 zdjęcia użytkowników, 274 wyszukiwanie, 239 szablon, 243 widok, 241 zdjęcia wysyłanie, 274 wyświetlanie w profilu, 278 znajomości, 273

znajomości, 263 model, 263 sprawdzanie znajomych, 267 trasowanie, 265 zawieranie, 263 zdjęcia, 273 zrywanie, 263 singleton, 25, 73 klasa, 25 zasada działania, 25 SQL Server, 119 synchroniczność, 290 szablony, 91 dialekt szablonowy, 91 korzyści, 107 gramatyka szablonowa, 229 implementacja, 92 metody, 92 rozszerzanie, 230 mapa gramatyki, 96 parser szablonów, 91 pobieranie podszablonów, 232 metody pomocnicze, 237 testowanie, 186 tokeny, 92 wyszukiwanie, 243 znaczniki, 96 druku, 96 instrukcji, 96 skryptów, 96

## **T**

tablice asocjacyjne, 57 testowanie, 169, 315 bazy danych, 175 bufor, 171 CakePHP, 399 odpowiedzi na żądania formularzy, 400 testy jednostkowe, 399 CodeIgniter, 347 testy jednostkowe, 347 zewnętrzne biblioteki, 348 formularze wejściowe, 315 pola formularzy, 316 wyniki interakcji, 317 wysyłanie formularzy, 317 jednostkowe, 169

testowanie klasy Cache, 172 Configuration, 174 Database, 176 Model, 183 Query, 181 Request, 315 konektor, 178 konfiguracja, 174 Memcached, 172 modele, 183 MySQL, 177 pola formularzy, 316 serwer sieciowy, 419 szablony, 186 Zend Framework, 377 dodawanie testów, 378 uruchamianie testów, 378 znaczniki szablonowe, 186 zpytania, 178 trasowanie, 22, 79 CakePHP, 382 CodeIgniter, 321 definiowanie tras, 79 klasy tras, 80 metody zarządzania trasami, 82 przetwarzanie istniejących tras, 84 przetwarzanie zdefiniowanych tras, 83 trasa czcionek, 286 Zend Framework, 350 znajomości, 265 tworzenie szkieletu, 29 automatyczne ładowanie klas, 29 bazy danych, 117 buforowanie, 65 klasa bazowa, 45 kod szkieletu, 29 konfiguracja, 57 modele, 143 rozruch aplikacji, 195 rozszerzenia, 281 struktura, 191 szablony, 91 testowanie, 169 trasowanie, 79 zdarzenia, 293 lista dodanych zdarzeń, 295

#### **W**

WAMP, 403 Apache, 406 dodaj użytkownika, 410 lista użytkowników, 409 Memcached, 406 okno instalatora, 404 PHP, 406 Skype, 405 tworzenie bazy danych, 409 uprawnienia, 410 wybór domyślnej przeglądarki, 404 wąskie gardło, 290 wget, 417 instalacja, 417 widok, 21, 201 CakePHP, 390 metody renderujące, 204 profil, 330 rejestracja, 254, 339 CakePHP, 394 renderowanie, 203 użytkownicy, 309 edycja, 311 lista, 310 ustawienia, 253 CakePHP, 394 wyszukiwania, 241 wtyczki, 296 CakePHP, 396 loader, 296 Logger, 297 wysyłanie plików CakePHP, 393 CodeInteger, 337 sieci społecznościowe, 274 Zend Framework, 369 wzorce projektowe, 24 fabryka, 26 MVC, 21 obserwator, 26, 290 rejestr, 25, 73, 75 singleton, 25, 73

### **Z**

Zend Framework, 24, 349 biblioteki zewnętrzne, 374 dokumentacja, 349 konfiguracja, 350 kontroler, 359 Users, 359 logowanie, 362 mechanizm automatycznego ładowania, 374 metody inicjacyjne, 356 modele, 353 modyfikowanie wierszy, 354 przestrzeń nazw, 375 testowanie, 377 dodawanie testów, 378 uruchamianie testów, 378 trasowanie, 350 wybieranie wierszy, 354 wysyłanie plików, 369

znaczniki druku, 96 instrukcji, 96 skryptów, 96 szablonowe, 186

## 

żądania adresów URL, 232 metody ustawiające żądań, 234

429

SKOROWIDZ

# PROGRAM PARTNERSKI GRUPY WYDAWNICZEJ HELION

**1. ZAREJESTRUJ SIĘ** 2. PREZENTUJ KSIĄŻKI **3. ZBIERAJ PROWIZJE** 

Zmień swoją stronę WWW w działający bankomat!

Dowiedz się więcej i dołącz już dzisiaj! http://program-partnerski.helion.pl

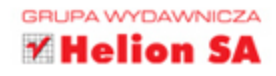

## **TWÓRZ ELASTYCZNE I NIEZAWODNE APLIKACJE INTERNETOWE!**

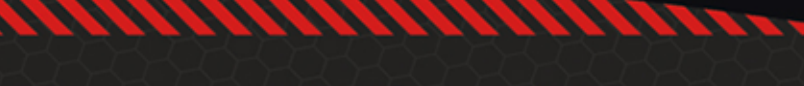

# **Wzorzec MVC w PHP** dla profesjonalistów

W dobie aplikacji internetowych wzorzec MVC jest jednym z najpowszechniej używanych. Pozwala on utrzymać aplikacje w ryzach i sprawia, że jej konserwacja nie nastręcza zbyt wielu problemów. U podstaw MVC leży podział aplikacji na trzy warstwy - modelu, widoku i kontrolera (ang. Model View Controller). Wzorzec ten jest obecnie wykorzystywany praktycznie w każdym języku programowania.

Dzieki tej książce zrozumiesz, jak z niego korzystać w aplikacji pisanej przy użyciu języka PHP. W trakcie lektury poznasz jego zalety oraz zobaczysz, jak zacząć tworzenie aplikacji opartej na MVC. W kolejnych rozdziałach zagłębisz się w szczegóły konfigurowania, trasowania, tworzenia modeli oraz wykorzystywania baz danych. Ponadto zdobedziesz dogłebna wiedze na temat testowania aplikacji - to klucz do tworzenia niezawodnych systemów. W tej książce znajdziesz również opis popularnych szkieletów wspierających MVC: Zend Framework i CakePHP to tylko niektóre z nich. Książka ta jest obowiązkową lekturą dla każdego programisty aplikacji internetowych korzystającego z jezyka PHP.

Dzięki tej książce:

- · poznasz zalety wzorca MVC
- · skutecznie przetestujesz Twoją aplikację
- · zaznajomisz się z dostępnymi szkieletami aplikacji wspierającymi MVC

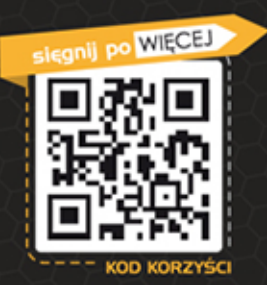

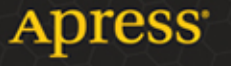

Nr katalogowy: 14214

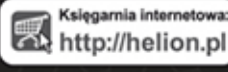

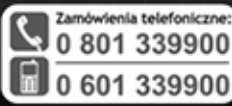

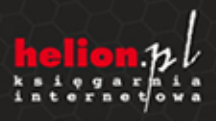

Informatyka w najlepszym wydaniu

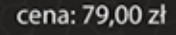

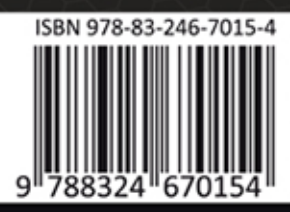